## **Contents at a Glance**

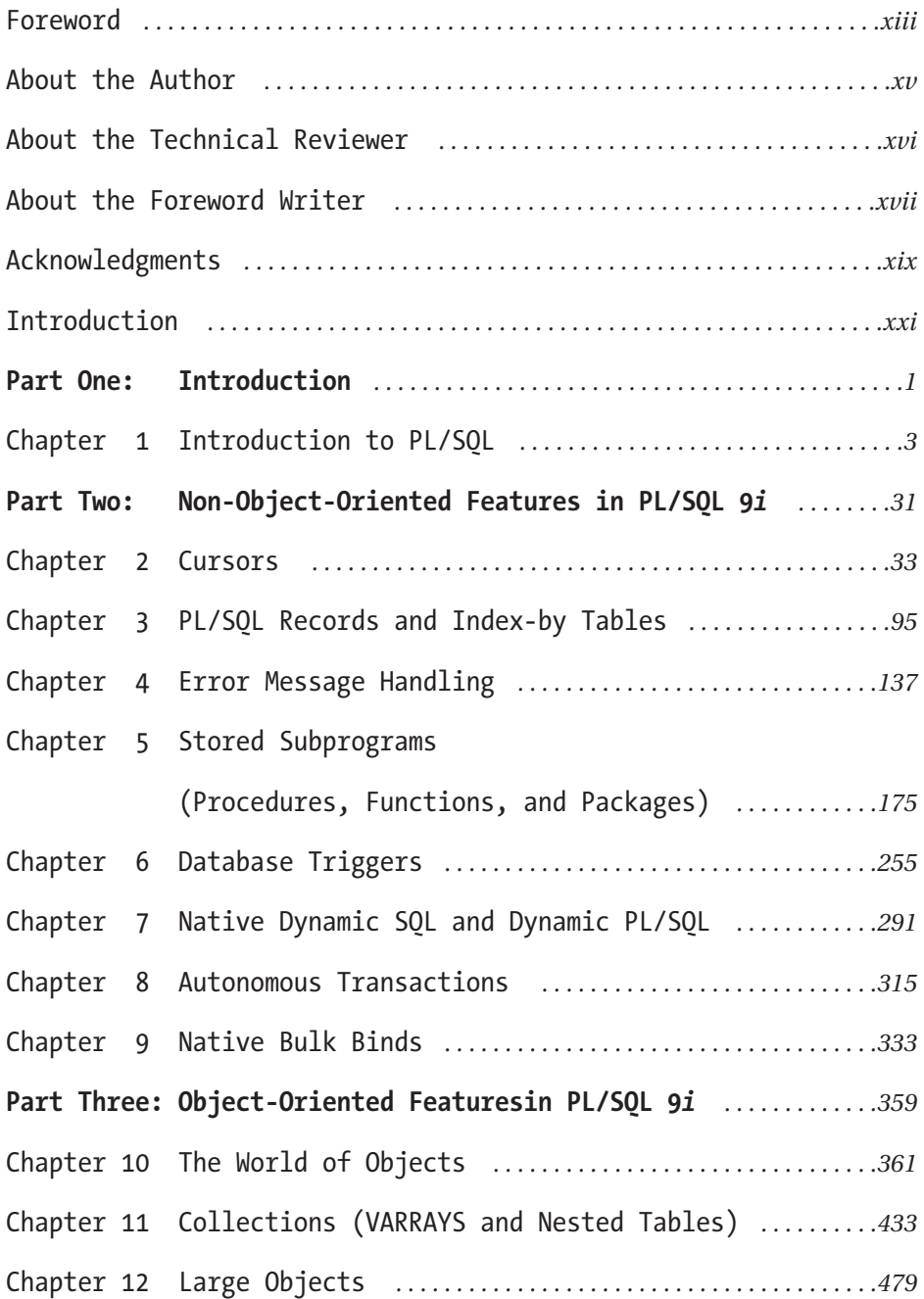

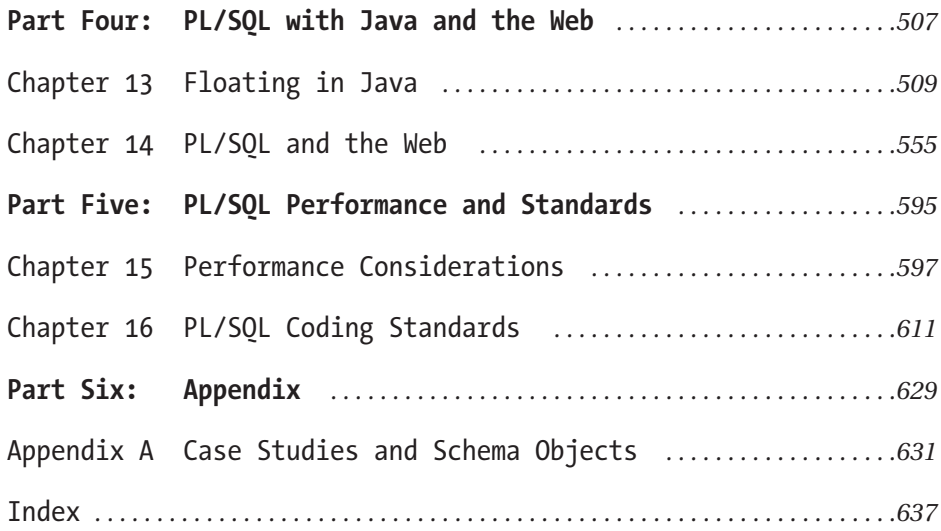